# TECHNICKÁ UNIVERZITA V KOŠICIACH FAKULTA ELEKTROTECHNIKY A INFORMATIKY

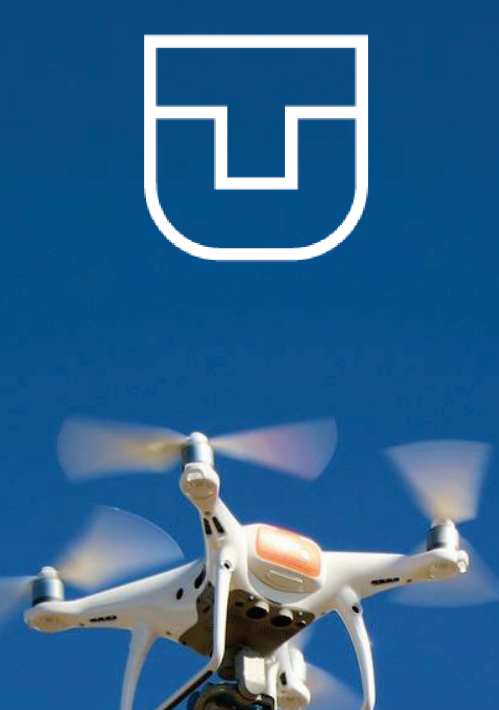

# Konferencia UAV 2023

Kód projektu: 313011V422 "Inteligentné operačné a spracovateľské systémy pre UAV"

ISBN 978-80-553-4389-1

2023

## **Zborník!z konferencie!UAV!2023**

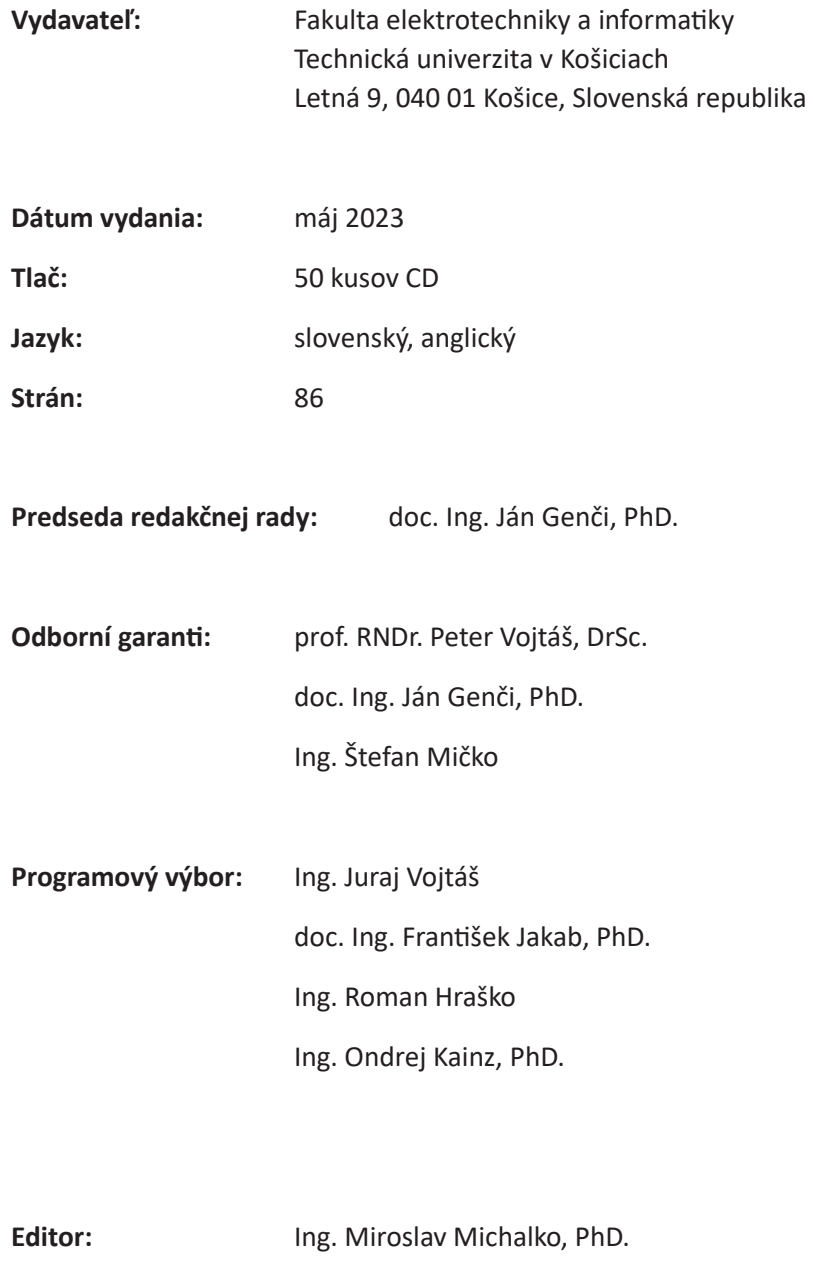

**Copyright!©!2023!FEI!TUKE! ! ! ! ! ISBN:!978-80-553-4389-1**

### **O konferencii!UAV!2023**

Projektová konferencia UAV 2023 bola organizovaná na pôde Technickej univerzity v Košiciach, v rámci prezentačných priestorov Univerzitného vedeckého parku TECHNICOM, v dňoch 11. - 12. 5. 2023, v rámci projektu:

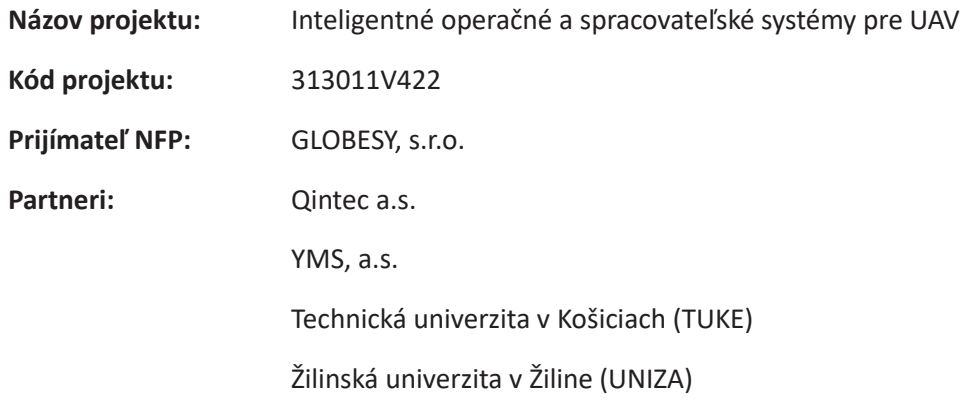

(ďalej len "projekt UAV").

Projekt UAV je spolufinancovaný z prostriedkov Európskeho fondu regionálneho rozvoja v rámci Operačného programu Integrovaná infraštruktúra.

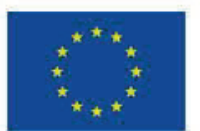

EURÓPSKA ÚNIA Európske štrukturálne a investičné fondy OP Integrovaná infraštruktúra 2014 - 2020

Riadiaci orgán:

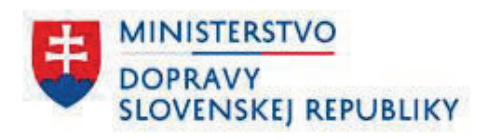

V zastúpení na základe splnomocnenia:

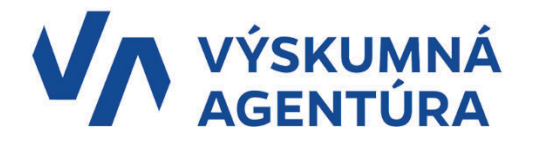

## **Obsah**

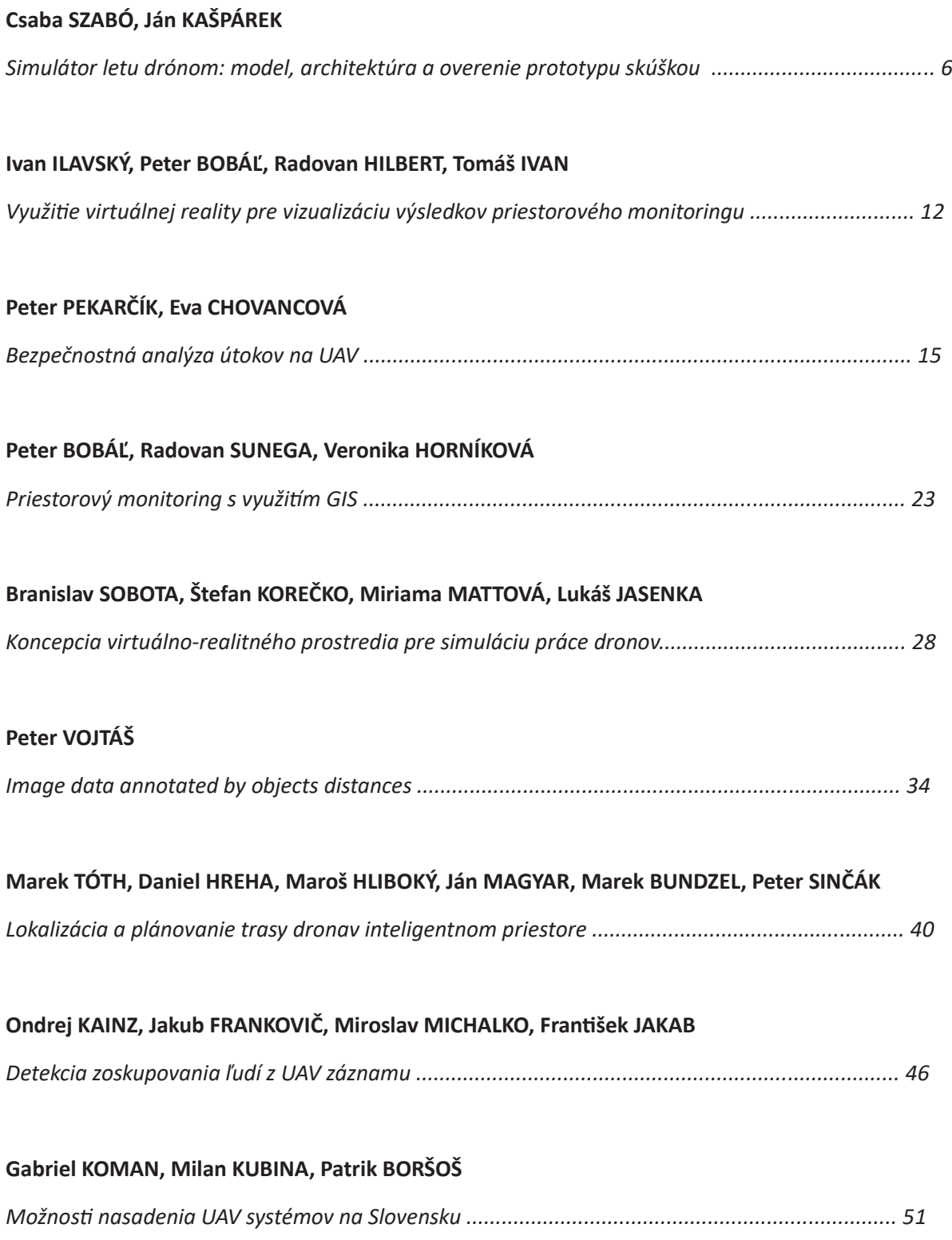

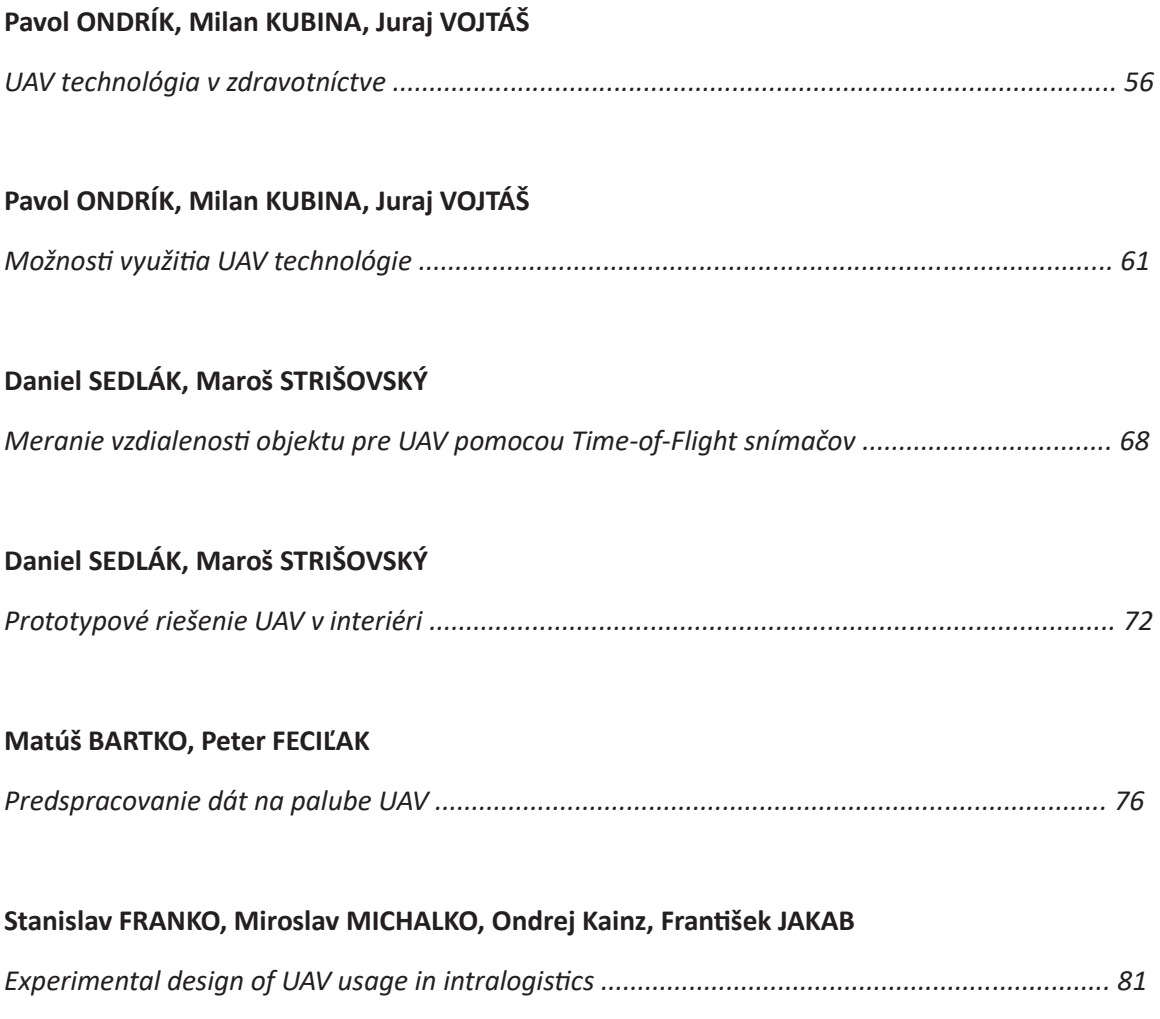

# Koncepcia virtuálno-realitného prostredia pre simuláciu práce dronov

 $^1$ Branislav SOBOTA,  $^1$ Štefan KOREČKO,  $^1$ Miriama MATTOVÁ,  $^1$ JASENKA

<sup>1</sup> Department of Computers and Informatics, Faculty of Electrical Engineering and Informatics, Technical University of Košice, Slovak Republic

 ${}^{1}$ branislav.sobota@tuke.sk

Abstract - Tento príspevok sa zaoberá modelovaním dronov v kolaboratívnom virtuálnom prostredí s využitím systému LIRKIS G-CVE. LIRKIS G-CVE je vyvíjaný na pracovisku autorov ako implementačná báza pre systémy kolaboratívnej virtuálnej reality. Prispevok obsahuje stručný úvod do problematiky dronov a rozšírenej reality (XR) s fokusáciou na vytvorenie virtuálneho prostredia pre simuláciu letu dronov. Príspevok obsahuje aj opis konceptuálnych modelov a use-case diagramov. Implementačne sa využíva rámec A-frame, ktorý je jednoduchý pre vytváranie entít, najmä entity drona, avatara či nákladu a pridávanie komponentov pre určovanie správania a funkcionality týchto entít a ich prípadných fyzikálnych modelov.

Keywords — dron, virtuálna realita, kolaboratívne virtuálne prostredia, simulácia

#### I. ÚVOD

Unmanned Aerial Vehicle) [1] (UAV) sa označujú bezpilotné lietajúce zariadenia - drony. Záujem o drony vy vovalalo aj ich použitie vo vojnovom konflikte na Ukrajine. Riadenie drona je vykonávané spravidla pomocou ovládača alebo pomocou integrovanej riadiacej jednotky, v súčasnej dobe veľmi často s integrovanou umelou inteligenciou (AI). Takéto drony potom nazývame aj autonómne a výhody používania drona uvádza napríklad aj [2]. Drony sa dnes spravidla konštruujú ako kvadrokoptéry či hexakoptéry. Označenie vyplýva z počtu vrtúľ resp. ramien. Príklady ďalších druhov dronov je možné nájsť napríklad v [3]. Z hľadiska riadenia drona a v princípe aj jeho ceny a vykonávanej operácie je veľmi dôležitý trénovací proces. Tento proces je samozrejme dôležitý aj v prípade vytvárania trénovacích množín pre prípadnú umelú inteligenciu. Výbornou a zároveň bezpečnou technológiou v tomto prípade sa javí technológia virtuálnej reality (VR).

Virtuálno-realitný systém reprezentuje interaktívny výpočtový systém, ktorý je schopný vytvoriť ilúziu fyzickej prítomnosti vo virtuálnom alebo reálnom svete. VR systém sa taktiež využíva pri simuláciách v prostredí tesne viazanej interakcie človek-výpočtový systém (HCI, Human Computer Interaction). VR systémy poskytujú lepší zážitok a sú viac interaktívne, avšak komplexnosť ich implementácie je väčšia. Podsystémy VR sa rozdeľujú podľa zmyslov, ktoré ovplyvňujú: Vizualizačný podsystém, Akustický podsystém, Kinetický a statokinetický podsystém, Podsystém dotyku a kontaktu a Dalšie zmysly (napr. čuch, chuť, citlivosť na feromóny). Niektoré zmysly, ktorými bežne vnímame v reálnom svete, nemá veľký zmysel implementovať do virtuálneho sveta. Jedným z takýchto zmyslov je v súčasnosti napríklad chuť. Pre implementáciu VR systémov sú vo všeobecnosti dôležité dátové štruktúry a vzťahy medzi objektmi a ich formalizácia. Základnou aplikačnou platformou, ktorá by mohla úroveň interaktivity v oblasti dronov zvýšiť je rozšírená realita (XR) [4] a jej pridružené technológie ako augmentovaná realita (AR) alebo zmiešaná realita (MR) [5]. Na pracovisku autorov príspevku (Laboratórium LIRKIS, KPI FEI TU Košice) sa vykonávajú práce, ktoré by mohli pomocou technológií XR byť aplikovateľné v projekte Inteligentné operačné a spracovateľské systémy pre UAV aj v oblasti dronov.

Hlavný programový koncept uvedeného procesu je zobrazený na, ktorý reprezentuje celkový tok dát medzi jednotlivými štrukturálnymi prvkami z hľadiska práce s virtuálnym svetom. Kľúčovou časťou je vizualizácia. Z pohľadu ďalších rozhraní je tu možná manipulácia s virtuálnymi objektami (vrátane samozrejme dronov). Vizualizačný subsystém VR systému poskytuje hlavnú časť informácie pre operátora vo virtuálnom prostredí.

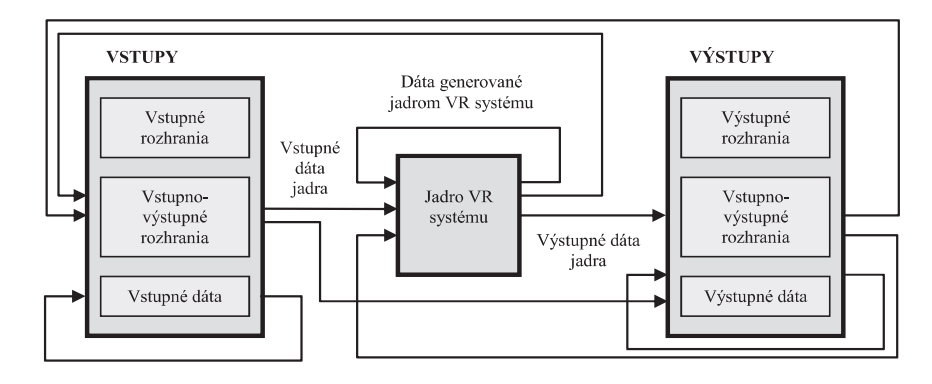

Obr. 1 Tok dát medzi rozhraniami a jadrom VR systému

Rozšírením možností virtuálneho prostredia o spoluprácu viacerých operátorov, umelých inteligencií a tým padom aj dronov je kolaboratívne virtuálne prostredie. Toto prostredie umožňuje rôzne typy tréningov, simulácií či iných typov aktivít. [7] definuje kolaboratívne systémy ako špecifickú architektúru a technologické vybavenie pre možnosti vytvárania kolaboratívnych aktivít. [8] vyzdvihuje aj potrebu fyzickej prítomnosti používateľov alebo ich virtuálnej podoby vo forme avatarov v týchto prostrediach. Výbornou hardvérovou bázou pretakto koncipované prostredie je využitie technológie datových prilieb Potom takto koncipované riešenie ako po stránke hardvérovej, tak po stránke programového vybavenia, s výhodou môže využívať systém LIRKIS G-CVE [9], ktorý vyvíjaný na pracovisku autorov, Systém používa rámec A-frame a je zameraný na interakciu viacerých používateľov v jednej virtuálnej scéne využitím webového prehliadača.

#### II. NIEKTORÉ POUŽÍVANÉ KONCEPTY

#### A. Unity Control systems

Projekt ponúka informácie pre definovanie PID regulátora. Regulátory sú súčasťou tohto riešenia kvadrokoptéry, ktoré sa dokáže pohybovať vo vopred definovanej ceste. Riešenie kvadrokoptéry ponúka implementovanie troch PID regulátorov pre uhol natočenia, sklonu a rýchlosti otáčania, čím je zabezpečené, že sa kvadrokoptéra dokáže udržať vo vzduchu. Projekt ponúka ďalšie súčasti projektu ako, stabilizáciu kyvadla pomocou PID regulátora a presúvanie autonómneho robota k určitému bodu [10][11].

- Autor Habrador
- Použitý jazyk Unity
- Použité knižnice -

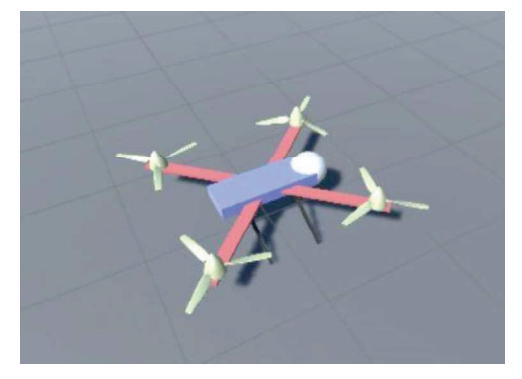

Obr. 2 Model dronu v Unity

#### B. Quadcopter Simulation and Control

Projekt ponúka jednoduchú simuláciu dynamiky kvadrokoptéry a jednoduchý ovládač, ktorý podporuje generovanie dráhy. Obsahuje triedu a definovanie jej metód pre inicializáciu kvadrokoptéry s rôznymi parametrami, umožňuje generovanie trajektórie pre polohu a smer, projekt tiež obsahuje tri PID regulátory pre stabilizáciu kvadrokoptéry [12].

- Autor bobzwik
- Použitý jazyk Python
- Použité knižnice PyDy, SymPy.

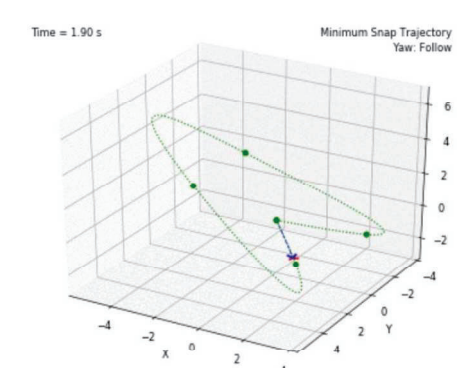

Obr. 3 Model dronu a generovanie cesty

#### C. Quadcopter 3D Simulator

Projekt simuluje kvadrokoptéru v 3D prostredí, obsahuje základný dynamický model kvadrokoptéry, ovládanie pohybu pomocou PD regulátora a generátor trajektórie. Na základe jeho aktuálnej a cieľovej pozície vyhodnocuje odchýlky, ktoré sú použité pre ovládanie motorov [13].

- Autor hbd730
- Použitý jazyk Python
- Použité knižnice matplotlib, SciPy.

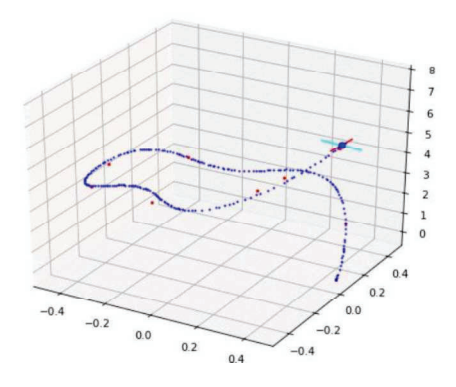

Obr. 4 Model dronu 2 a generovanie cesty

#### D. Quadcopter simulator

Simulátor kvadrokoptéry so simuláciami jednej alebo viacerých kvadrokoptér. Projekt obsahuje dynamický simulátor, teda možnosť ovládať každý motor samostatne. Ďalej obsahuje faktor časového škálovania, ktorý umožňuje bežať tak rýchlo, ako to procesor dovolí. Pre stabilizáciu kvadrokoptéry bolo implementovaných šesť PID regulátorov [14].

- Autor abhijtmajumdar  $\bullet$
- Použitý jazyk Python
- Použité knižnice Numpy, Math, matplotlib, SciPy.

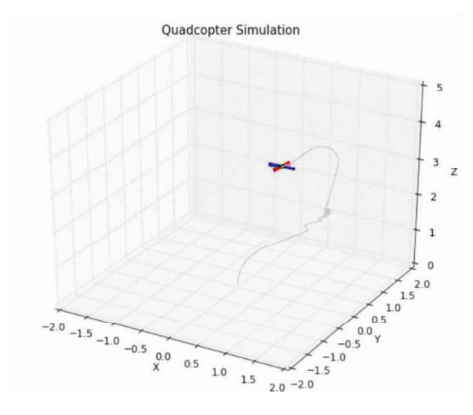

Obr. 5 Model dronu 3 a generovanie cesty

#### III. KOCEPTUÁLNY MODEL

Analýza dostupných riešení v oblastí virtuálnej reality, softvérových a hardvérových komponentov, oboznámenie sa so simuláciou dronov v reálnom prostredí a dostupných riešení bola nápomocná a bude využitá pri návrhu a implementácií riešenia. Keďže riešenie bude obsahovať zdieľané virtuálne prostredie, využitý bude rámce A-frame, ktorý je jednoduchý pre vytváranie entít, ako entita drona a avatara, pridávanie komponentov pre určovanie správania a funkcionality týchto entít. Pre dokonalé realistické miestnosti v scéne bude použitých viac modelov charakterizujúcich drona, alebo prostredie, mapy.

Používatelia by mali mať možnosť ovládania dronu, alebo iba sledovanie iných používateľov. Používateľ by mal mať možnosť si vybrať dron a špecifikovať jeho parametre, ako hmotnosť, veľkosť, senzorov atď. Používateľ by mal mať viacero možností ako môže ovládať dron, a to nie len klávesnicou. Mal by mať možnosť nahrať záznam o pohybe dronu a následne jeho spustenie ako autonómneho letu. V prostredí by sa mali nachádzať objekty, s ktorými môže dron hýbať, narážať, prípadne presúvať. Využitá bude aj kooperácie, ale nebude využívať žiadne zoskupenia dronov, ale systém, kde si môžu navzájom pomôcť, budú sa striedať, vždy bude v teréne iba jeden dron.

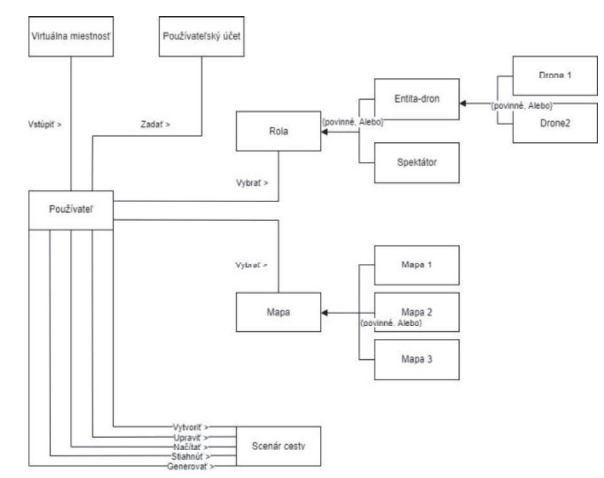

Obr. 6 Konceptuálny model pre úvodnú stránku

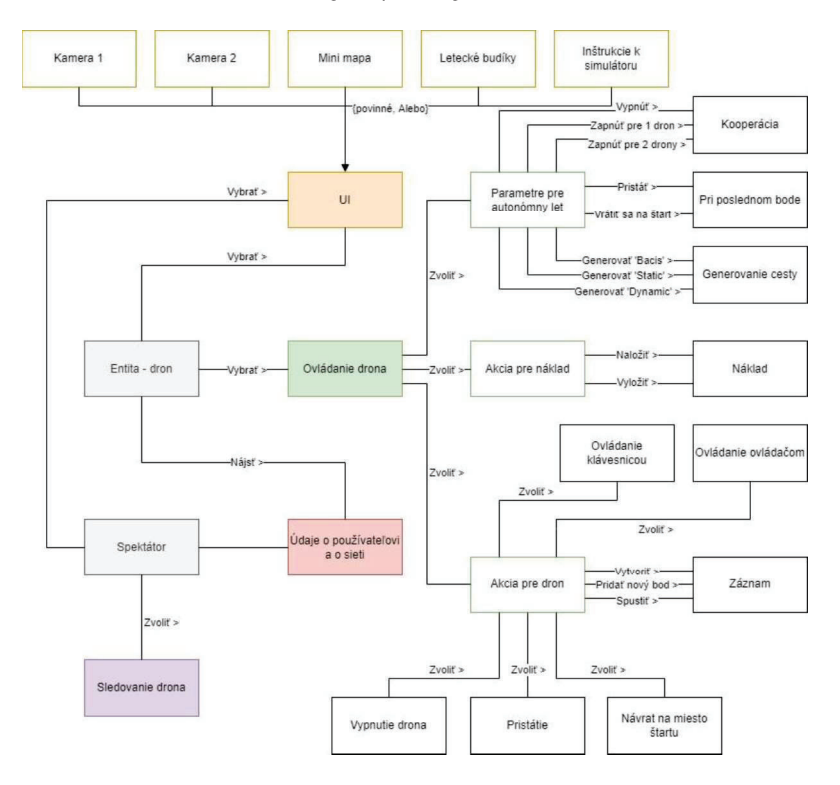

Obr. 7 Konceptuálny model pre simulovanie drona

Popis konceptuálneho modelu:

- Používateľ môže vstúpiť do virtuálnej miestnosti, má na výber možnosť roli, výberu z niekoľkých máp a možnosti vytvorenia, úpravy, načítania, stiahnutia alebo generovania scenáru ideálnej cesty.
- Virtuálna miestnosť predstavuje miestnosť simulácie dronov s nastavenými možnosťami pre používateľa, ako jeho rola a mapa v miestnosti.
- Používateľský účet uchováva údaje, meno používateľa. Rola definuje rolu používateľa v miestnosti, pozostáva z dvoch rolí.
- $M$ apa definuje súbor máp, jedna z nich sa objaví v miestnosti. Scenár cestv dáva používateľovi možnosť vytvorenia, úpravy, načítania, stiahnutia a generovania scenáru cesty na používateľom vybranej mape.
- Entita-dron jedna z rolí, ktorá charakterizuje používateľa ako entitu, ktorá sa v miestnosti realizuje v podobe riadenia a simulácií dronov.
- Spektátor jedna z rolí, ktorá charakterizuje používateľa ako entitu, ktorá sa v miestnosti realizuje v podobe iba sledovania dronov, nemá možnosť riadenia dronov.
- Drone 1 charakterizuje model dronu číslo 1.
- Drone 2 charakterizuje model dronu číslo 2.

Základný diagram použitia pre používateľa v hlavnom menu stránky je zobrazený na nasledujúcom obrázku.

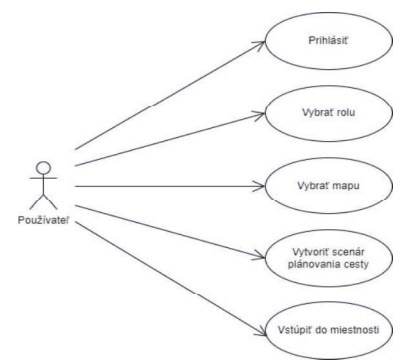

Obr. 7 Diagram prípadov použita pre úvodnú stránku

Základný diagram použitia používateľa/operátora pre entitu dron a spectatora je zobrazený na nasledujúcom obrázku.

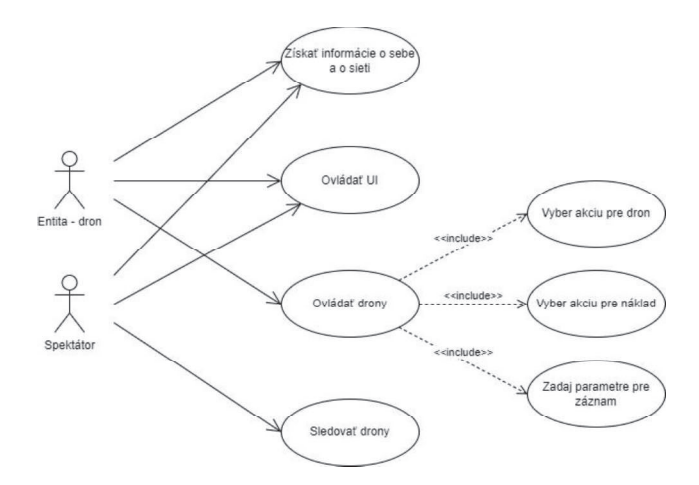

Obr. 8 Diagram prípadov použitia pre simuláciu dronov

Používateľ ovláda avatara, ktorý sa nachádza v miestnosti. Avatar, ktorého používateľ ovláda môže byť buď v roli Entita-dron alebo Spektátor. Obe role majú možnosť vidieť údaje o sebe a údaje o miestnosti, počet používateľov v miestnosti. Ďalej majú možnosť zobraziť, alebo skryť rôzne sekundárne kamery alebo iné vyskakovanie okná. V čom sú tieto dve role odlišné je v spôsobe interakcie s dronmi a nákladom. Kým rola Spektátora, nemá možnosť ovládať tieto entity, môže ich iba sledovať, rola Entita-dron (ovládaná operátorom) môže využívať hneď niekoľko akcií nad danými entitami.

#### IV. ZÁVER

Riešenie uvádzané v článku využíva kolaboratívnej virtuálnej reality s možnosťou zdieľania prostredia medzi používateľmi (operátormi) v oblasti trénovania a testovanie dronov. Vytvorené riešenie ponúka webovú aplikáciu, kde úvodom je možné vybrať dron a typ mapy pre zobrazenie virtuálneho prostredia vrátane definovania a testovania trasy letu virtuálneho drona. Systém umožňuje aj tréning kooperácie viacerých virtuálnych dronov. A tak sa môže používateľ (operátor) vo virtuálnom prostredí pohybovať pomocou avatara a ovládať jeden alebo viaceré virtuálne drony. Virtuálne prostredie môže byť orientované ako do interiérovej, tak do exteriérovej formy. Výzvou bude prepojenie na služby umelej inteligencie a realizáciu vizuálne realistickejšieho prostredia aj modelov dronov.

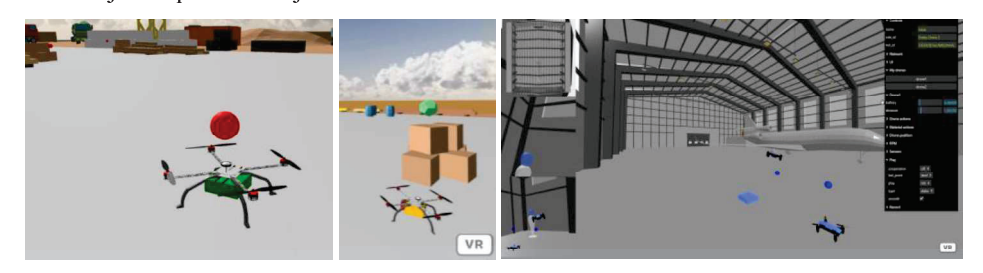

Obr. 9 Ukážka exteriérového aj interiérového virtuálného prostredia pre drony

#### **POĎAKOVANIE**

Táto publikácia bola podporená z operačného programu Integrovaná infraštruktúra v rámci projektu: Inteligentné operačné a spracovateľské systémy pre UAV, kód ITMS2014+: 313011V422 a spolufinancovaná Európskym fondom regionálneho rozvoja.

#### **REFERENCES**

- [1] Ahmed, F.: Quadcopter : How it works and How it is made ? 2020. URL: https://www.makermodules.com/quadcopter-how-itworks-and-how-it-is-made-2/. (cit 05/2022)
- [2] Brown, J.: DRONEUSES: the awesome benefits of drone technology. 2022. URL: https://www.mydronelab.com/blog/ drone-uses.html. (cit 05/2022)
- [3] Nagel, L.: Types of Drones and UAVs. 2021. URL: https //www.tytorobotics.com/blogs/articles/types-of-drones. (cit 05/2022)
- [4] Hudák, M.; Korečko, Š.; Sobota, B. ; Enhancing Team Interaction and Crossplatform Access in Web-based Collaborative Virtual Environments, In: Proceedings of 2019 IEEE 15th International Scientific Conference on Informatics, IEEE, 2019, pp. 160-16.
- [5] Le Chénéchal, M., Duval, T., Gouranton, V., Royan, J., & Arnaldi, B. (2016, March). Vishnu: Virtual immersive support for helping users-an interaction paradigm for collaborative remote guiding in mixed reality. In 3DCVE 2016: International Workshop on Collaborative Virtual Environments (pp. 1-5). IEEE.
- [6] Sinha, G.; Shahi, R.; Shankar, M.: Human Computer Interaction. In: Emerging Trends inEngineering and Technology (ICETET), 2010 3rd International Conference on. IEEE, 2010. p. 1-4
- [7] Flavián, C., Ibáñez-Sánchez, S., & Orús, C. (2018). The impact of virtual, augmented andmixed reality technologies on the customer experience. Journal of Business Research.
- [8] Gonzalez-Franco, M., Hall, M., Hansen, D., Jones, K., Hannah, P., & Bermell-Garcia, P.(2015, March). Framework for remote collaborative interaction in virtual environments based on proximity. In: 3D User Interfaces (3DUI), 2015 IEEE Symposium on (pp. 153-154). IEEE.
- [9] Hudák, M.; Sobota, B.; Korečko Š. and Śivý M.: "Fully Immersive Web-Based Collaborative Virtual Environment for Upper Limb Rehabilitation Purposes," 2020 18th International Conference on Emerging eLearning Technologies and Applications (ICETA), 2020, pp. 194-199, doi: 10.1109/ICETA51985.2020.9379239.
- [10] Habrador: Minimize an error with a PID controller in Unity with C. Url: https://www.habrador.com/tutorials/pidcontrolle r/3-stabilize-quadcopter/.
- [11] Habrador: Unity Control systems Tutorial. Url: https://github.com/Habrador/Unity-Control-systems-Tutorial.
- [12] Bobzwik:QuadcopterSimulationandControl(QuadSimCon). Url: https://github.com/bobzwik/Quadcopter\_SimCon.
- [13] HBD730. Quadcopter 3D Simulator. Url: https://github.com/hbd730/quadcopter-simulation.
- [14] Abhijitmajumdar: Quadcopter simulator. Url: https://github.com/abhijitmajumdar/Quadcopter\_simulator.